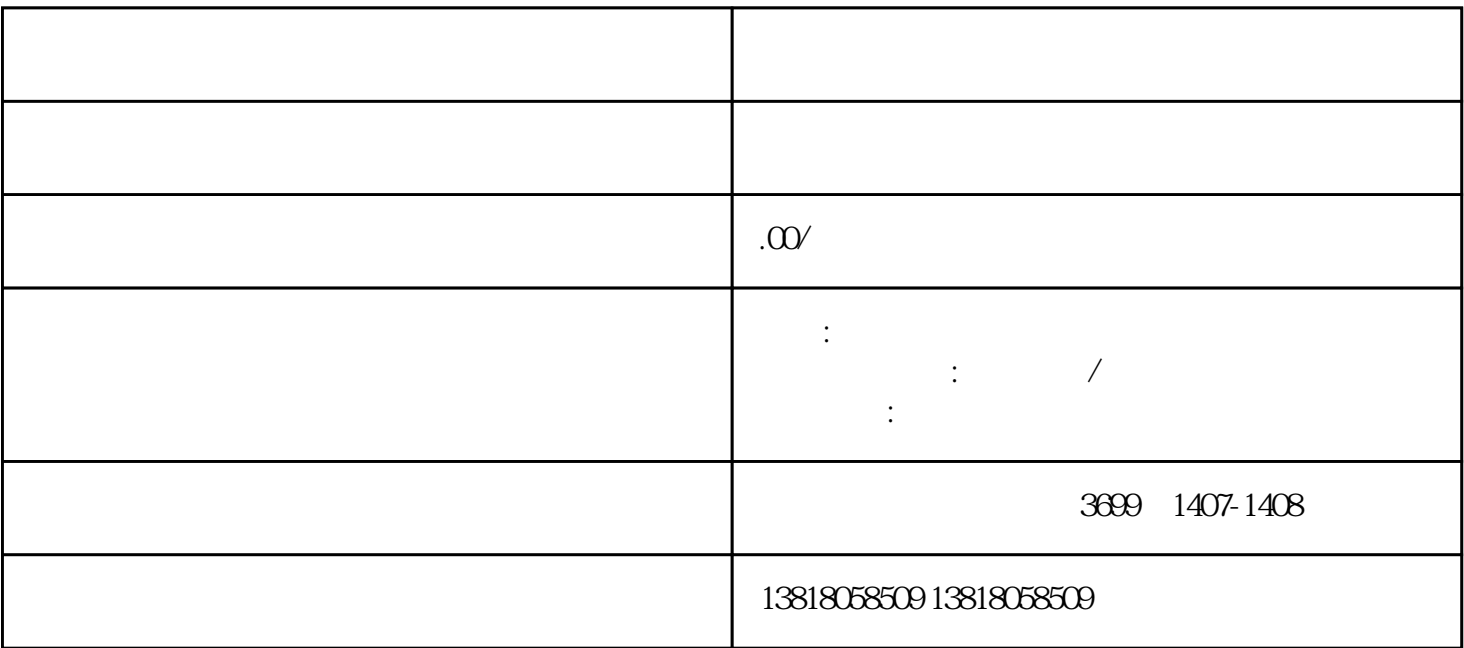

 $\pm$ 

- 1.  $\blacksquare$
- 
- $2.$
- $3.$
- 
- 
- $4.$
- $5.$
- 
- $6.$
- 1.  $\blacksquare$  $2.$  $3.$  $4.$
- $5.$
- 1.  $\blacksquare$  $2.$

 $\pm$